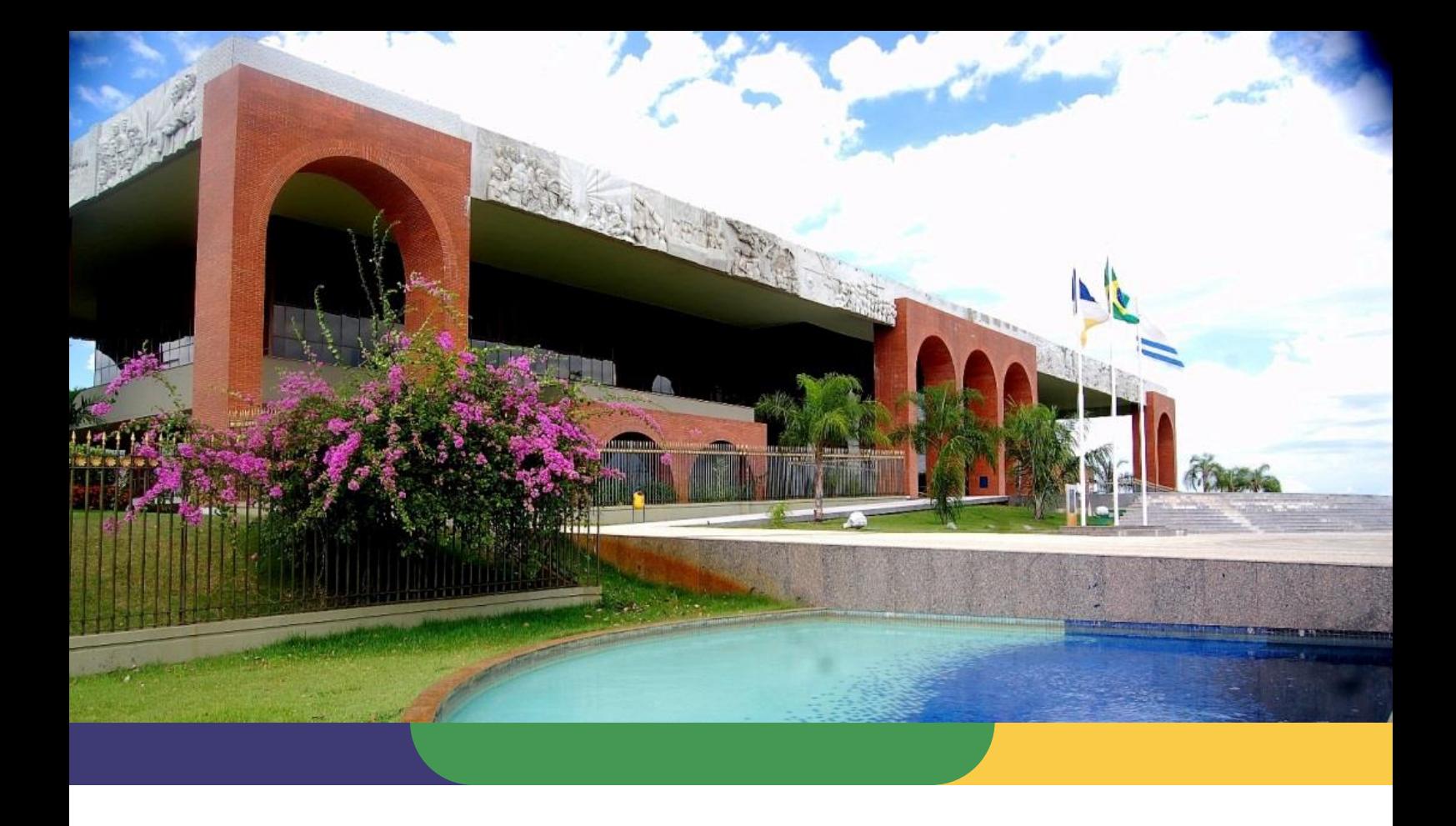

# **DOCUMENTAÇÃO DE PROCESSOS AGÊNCIA DE TECNOLOGIA DA INFORMAÇÃO**

# **PROCESSO: GERENCIAMENTO DO CATÁLOGO DE SERVIÇOS**

Data: **23/09/2020** – Versão: **1.1** SGD: 2020/26819/004863

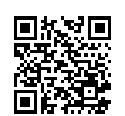

Documento foi assinado digitalmente por ALIRIO FELIX MARTINS BARROS em 09/10/2020 15:48:58.

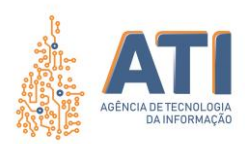

### **Telma Pereira de Souza Pinheiro**

Gerente de Processos de Tecnologia da Informação

### **Cristina Pereira de Oliveira**

Diretora de Gestão de Projetos, Processos e Inovação

#### **Alírio Felix Martins Barros**

Superintendente de Gestão e Governança de Tecnologia da Informação

### **Pedro Luís de Oliveira**

Vice-Presidente Executivo

**Thiago Pinheiro Maciel**  Presidente

**Equipe Técnica:**

#### **Pedro Henrique Macedo Silva**

Analista Técnico Administrativo

#### **Vicente Hercílio da Costa e Silva Andrade**

Analista de Tecnologia da Informação

Quadra 103 Norte, Rua NO-05, Lote 02 Bairro: Plano Diretor Norte - CEP: 77.001-020 – Palmas - TO +55 (63) 3212-4500

www.**ati**.to.gov.br

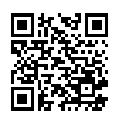

Documento foi assinado digitalmente por ALIRIO FELIX MARTINS BARROS em 09/10/2020 15:48:58.

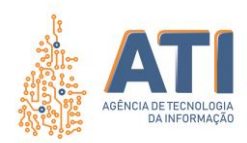

# **SUMÁRIO**

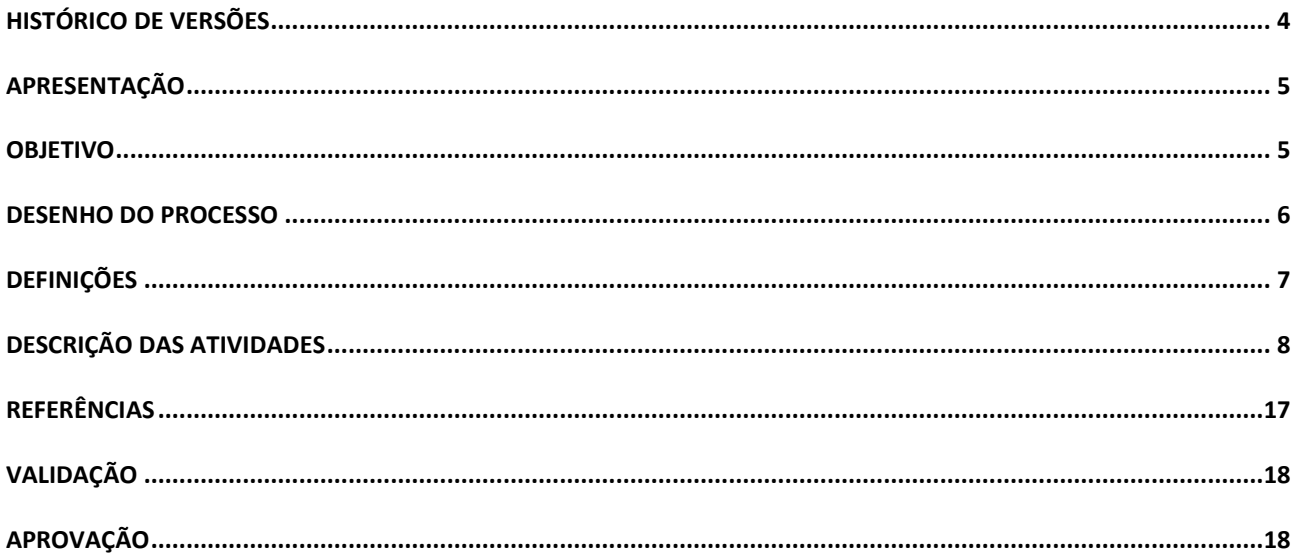

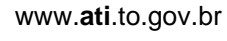

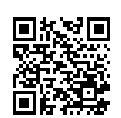

Quadra 103 Norte, Rua NO-05, Lote 02<br>Bairro: Plano Diretor Norte - CEP: 77.001-020 - Palmas - TO<br>455 (63) 3212-4500

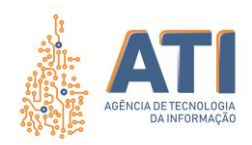

# <span id="page-3-0"></span>**HISTÓRICO DE VERSÕES**

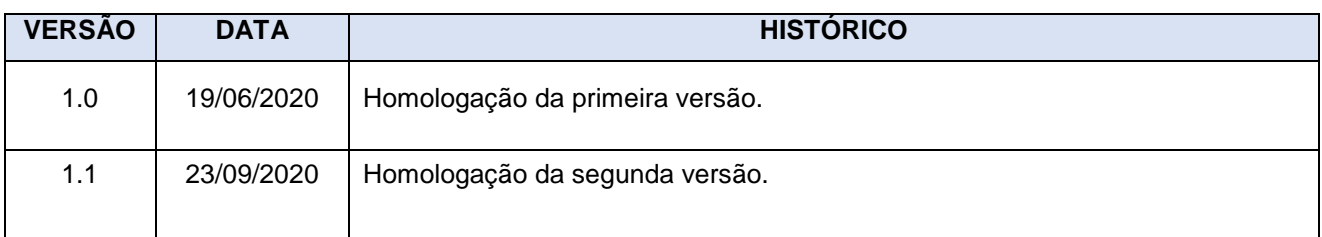

Quadra 103 Norte, Rua NO-05, Lote 02<br>Bairro: Plano Diretor Norte - CEP: 77.001-020 – Palmas - TO<br>450 (63) 5212-4500 www.**ati**.to.gov.br

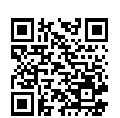

Documento foi assinado digitalmente por ALIRIO FELIX MARTINS BARROS em 09/10/2020 15:48:58.

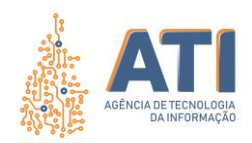

## <span id="page-4-0"></span>**APRESENTAÇÃO**

De acordo com o *The Stationery Office* (2011), que publica o *framework ITIL v3*, o Catálogo de Serviços é um documento onde estão listados todos os serviços de TI na visão de negócio, que estão ativos na organização e disponíveis aos usuários. No que tange ao conteúdo, o catálogo deve relacionar os serviços com os seus respectivos produtos, responsáveis e prazos para solução (SLA). Para tanto é necessária uma padronização sistemática das atividades, afim de que o catálogo seja gerido satisfatoriamente pela ATI e que os serviços de TI tenham a devida publicidade em âmbito institucional, com a finalidade de obtenção de valor.

### <span id="page-4-1"></span>**OBJETIVO**

O processo de Gerenciamento do Catálogo de Serviços tem por objetivo estabelecer e padronizar as atividades de gestão dos serviços de TI no documento "Catálogo de Serviços da ATI". Uma vez catalogados e geridos por um processo com papéis definidos, os serviços de TI podem ser mensurados, apresentados e utilizados a fim de agregar valor no tocante à prestação de serviços de TI da agência.

> Quadra 103 Norte, Rua NO-05, Lote 02 Bairro: Plano Diretor Norte - CEP: 77.001-020 – Palmas - TO +55 (63) 3212-4500

www.**ati**.to.gov.br

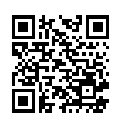

Documento foi assinado digitalmente por ALIRIO FELIX MARTINS BARROS em 09/10/2020 15:48:58.

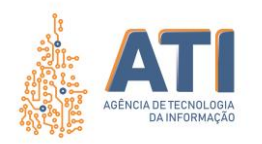

**PROCESSO: GERENCIAMENTO DO CATÁLOGO DE SERVIÇOS** SGD: 2020/26819/004863 Versão: **1.1** de 23/09/2020 Página: **6/18**

### **DESENHO DO PROCESSO**

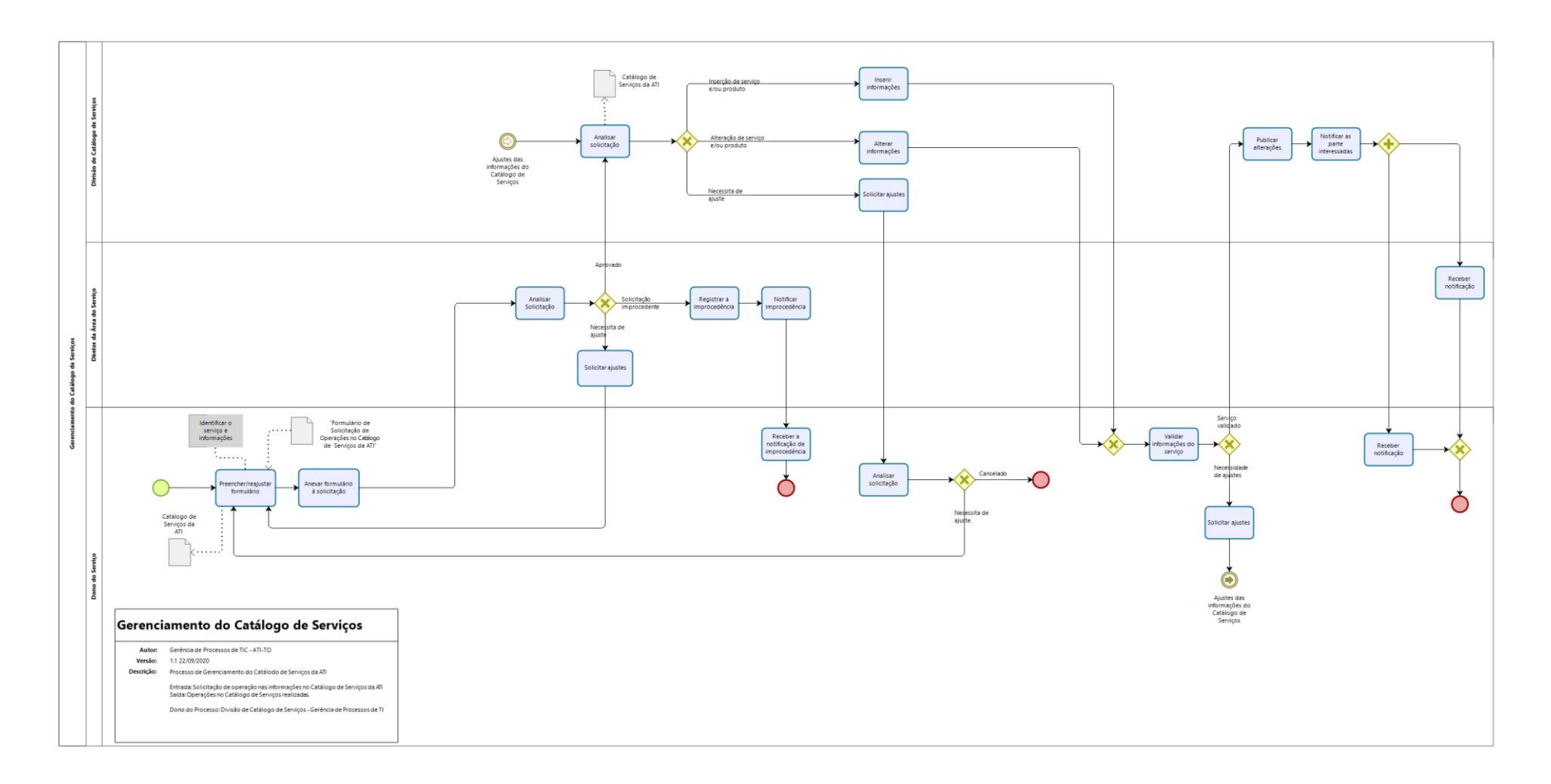

Quadra 103 Norte, Rua NO-05, Lote 02 Bairro: Plano Diretor Norte - CEP: 77.001-020 – Palmas - TO +55 (63) 3212-4500

www.**ati**.to.gov.br

<span id="page-5-0"></span>Documento foi assinado digitalmente por ALIRIO FELIX MARTINS BARROS em 09/10/2020 15:48:58.

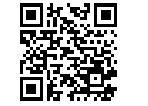

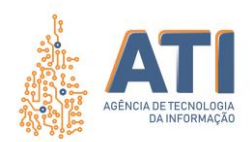

# <span id="page-6-0"></span>**DEFINIÇÕES**

### NOME DO PROCESSO: Gerenciamento do Catálogo de Serviços Dono do Processo: Divisão de Catálogo de Serviços / Gerência de Processos de TI

Papéis Divisão de Catálogo de Serviços Divisão da Gerência de Processos de TI responsável por atender as solicitações do Catálogo de Serviços demandadas pelo Dono do Serviço; Diretor da Área do Serviço Responsável pela aprovações das solicitações de operações vindas do Dono do Serviço; Dono do Serviço | Responsável pelo serviço.

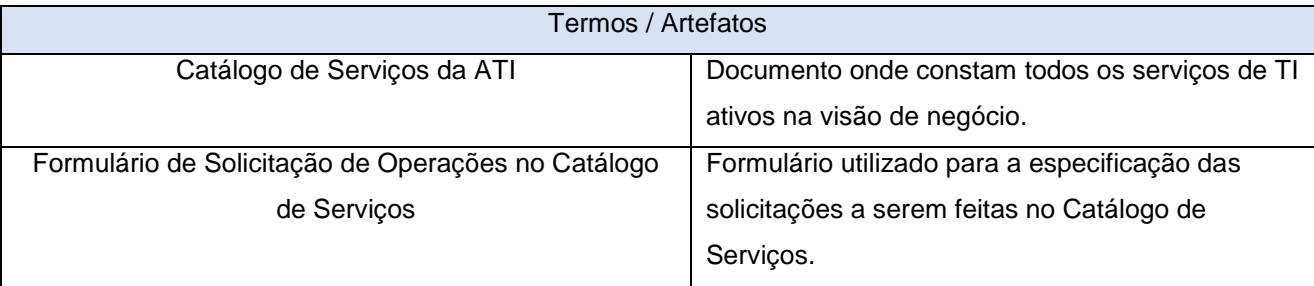

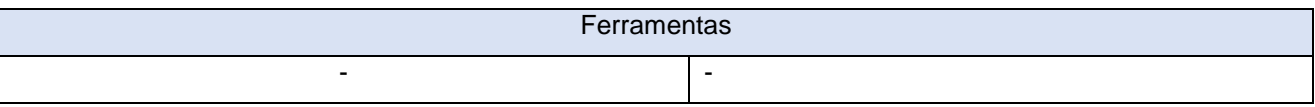

www.**ati**.to.gov.br

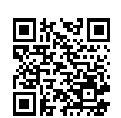

+55 (63) 3212-4500

Quadra 103 Norte, Rua NO-05, Lote 02 Bairro: Plano Diretor Norte - CEP: 77.001-020 – Palmas - TO

Documento foi assinado digitalmente por ALIRIO FELIX MARTINS BARROS em 09/10/2020 15:48:58.

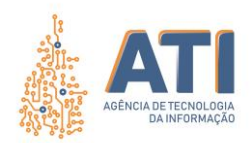

# <span id="page-7-0"></span>**DESCRIÇÃO DAS ATIVIDADES**

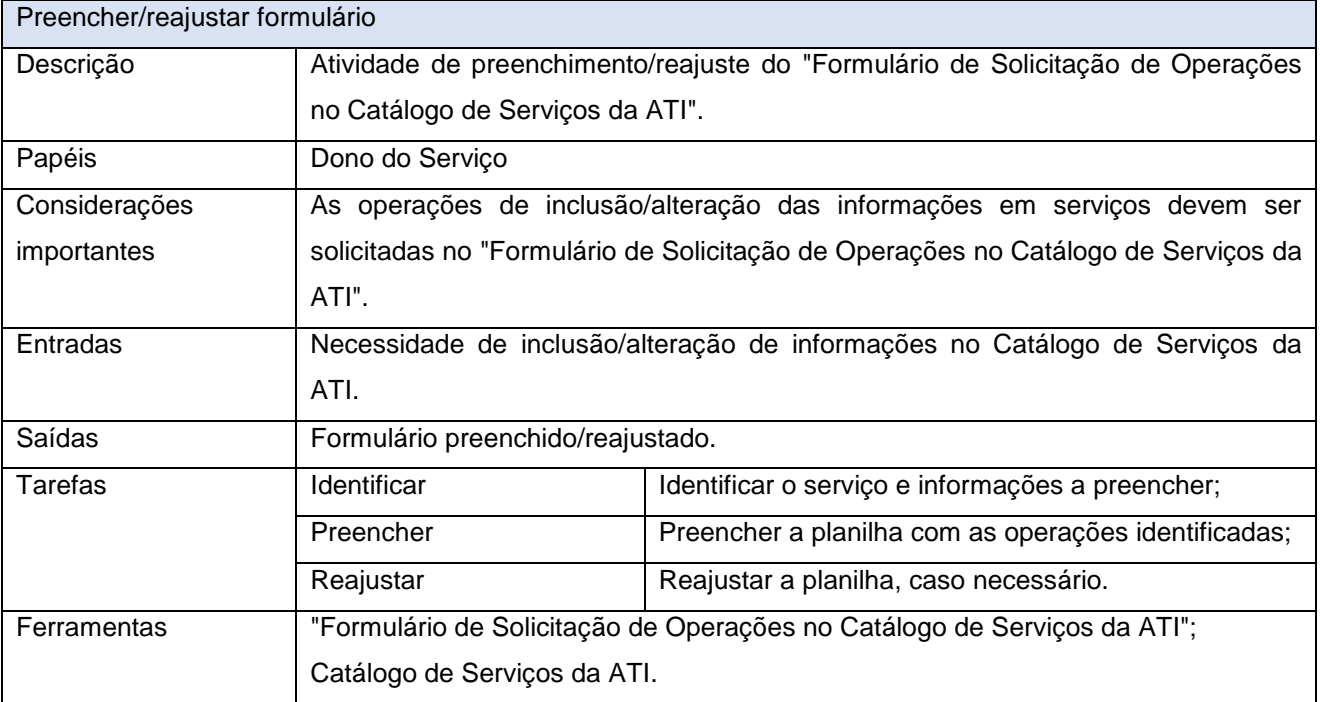

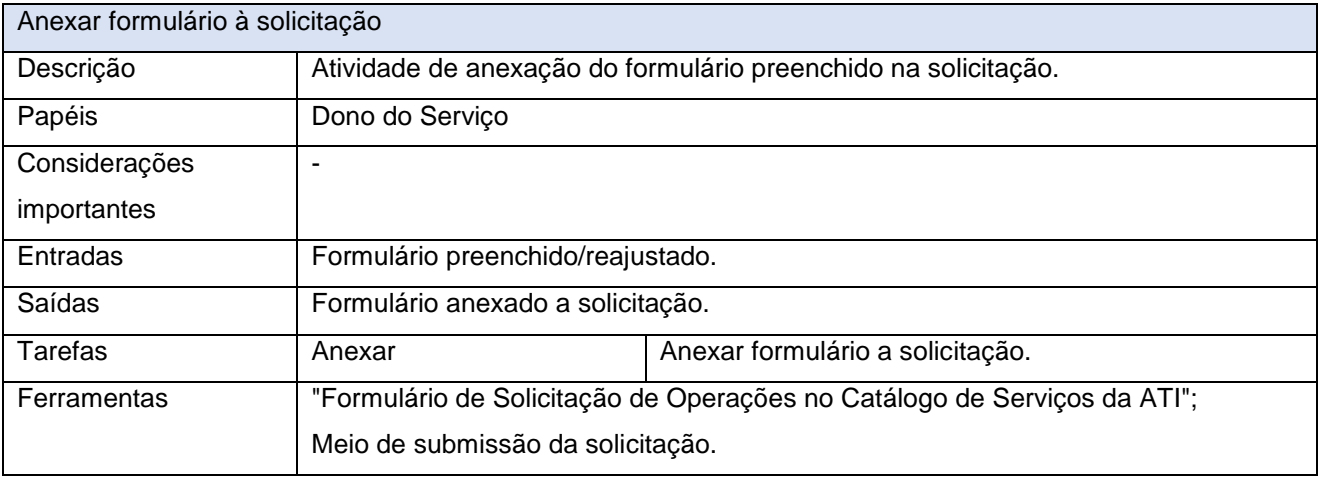

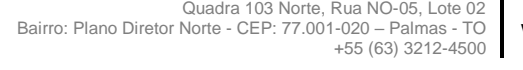

www.**ati**.to.gov.br

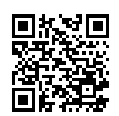

Documento foi assinado digitalmente por ALIRIO FELIX MARTINS BARROS em 09/10/2020 15:48:58.

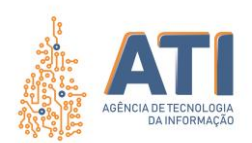

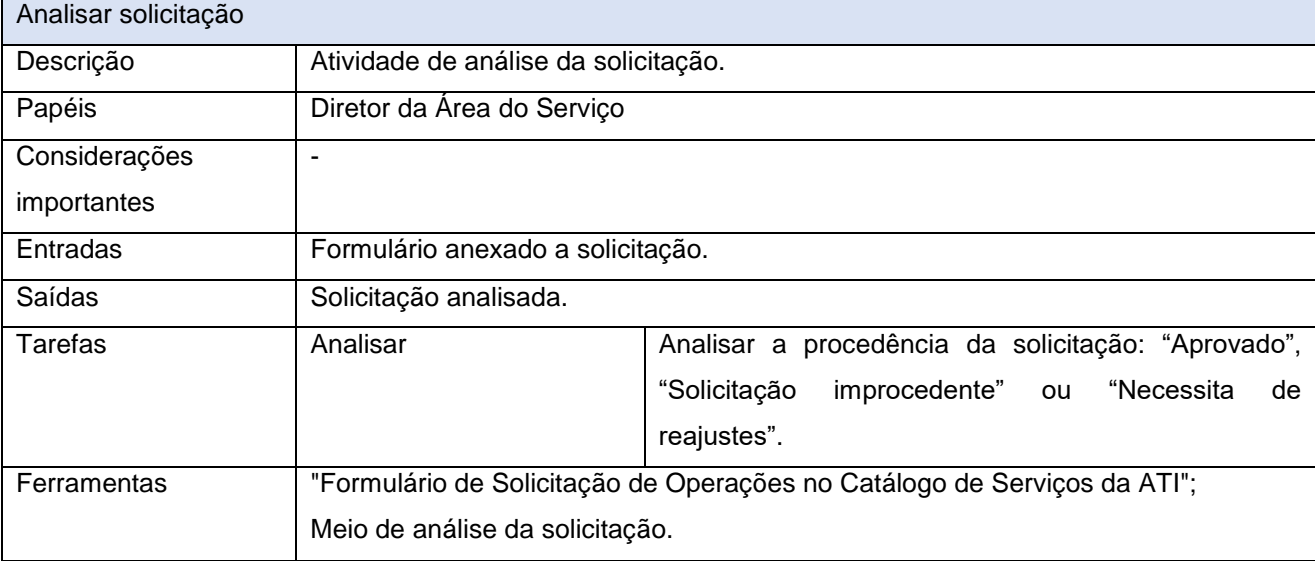

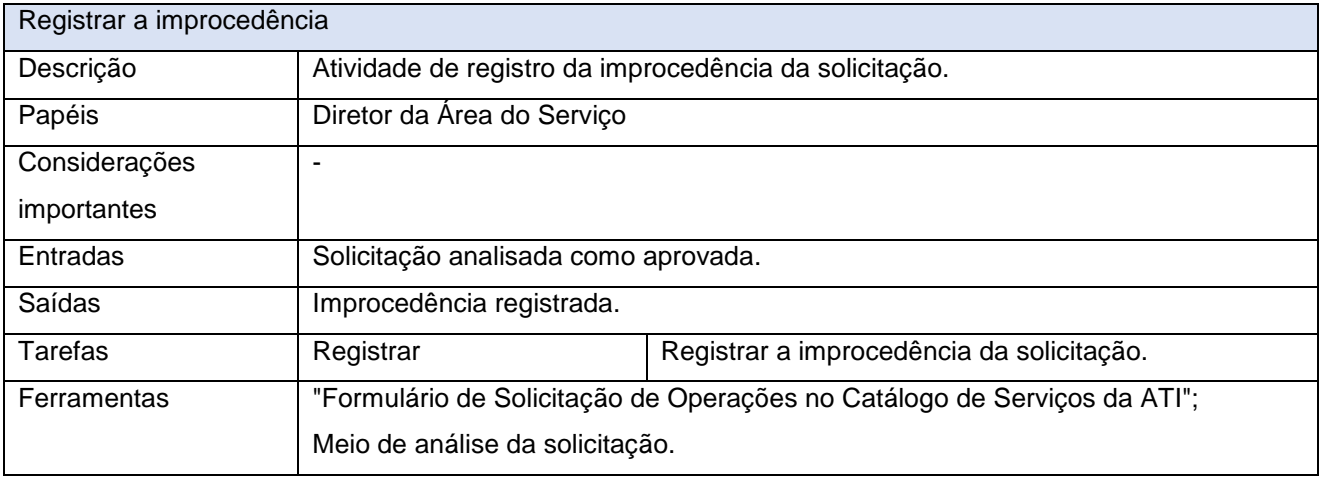

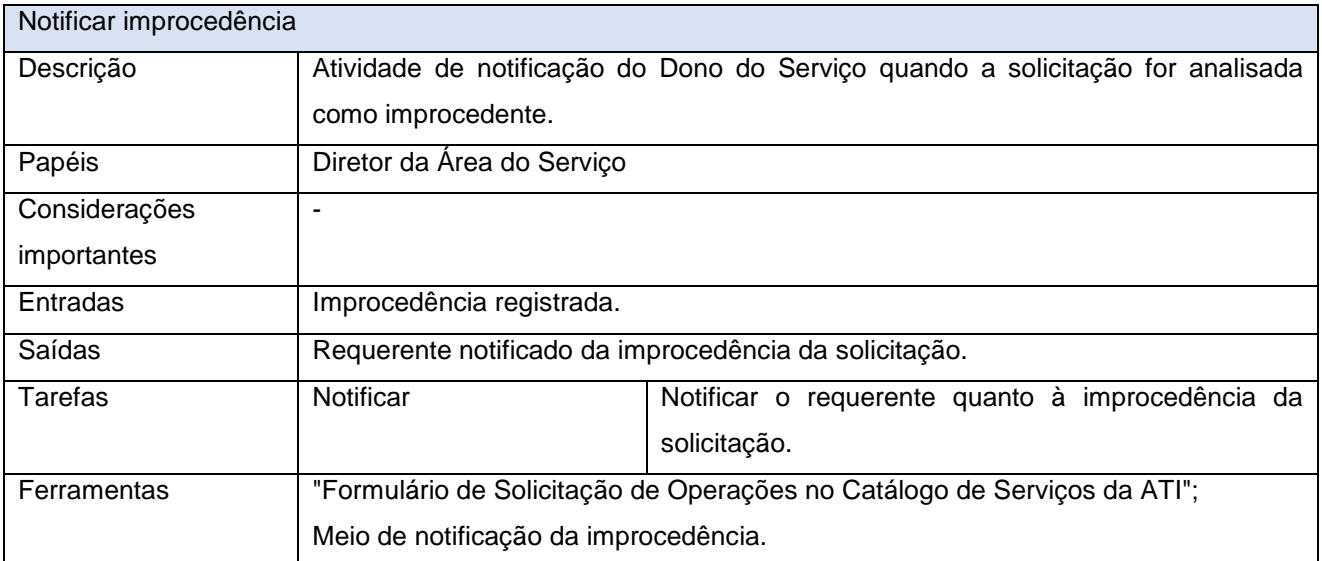

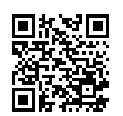

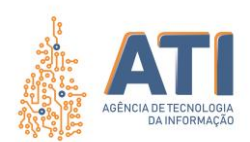

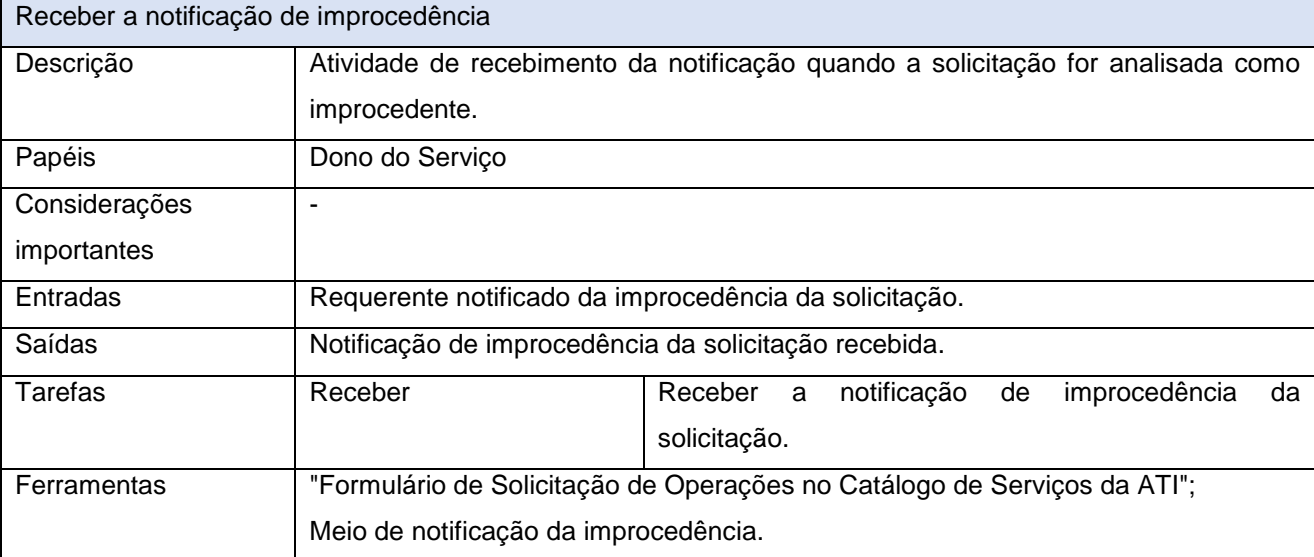

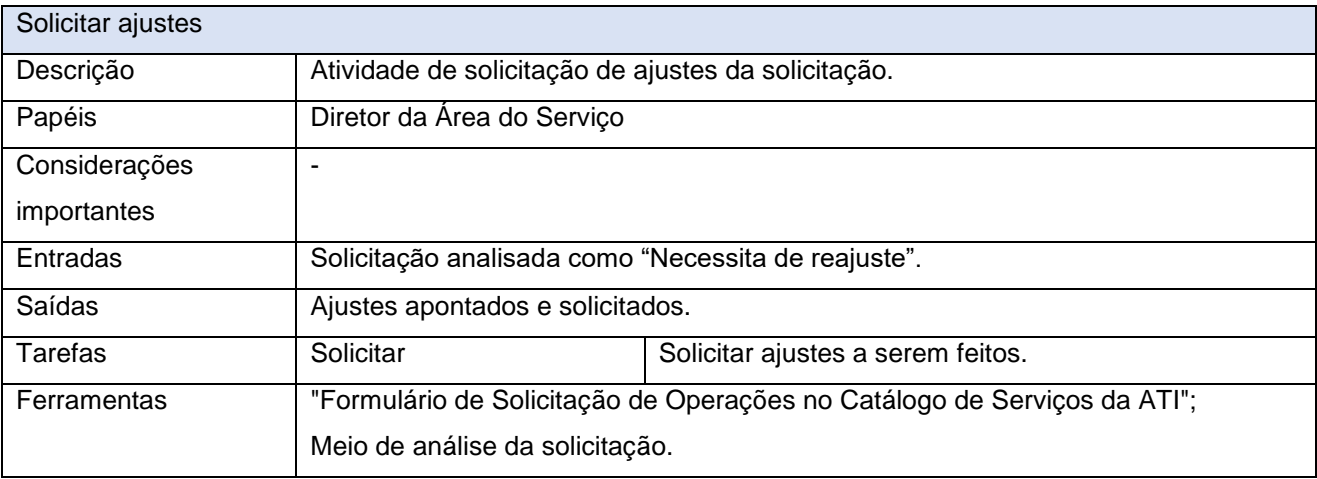

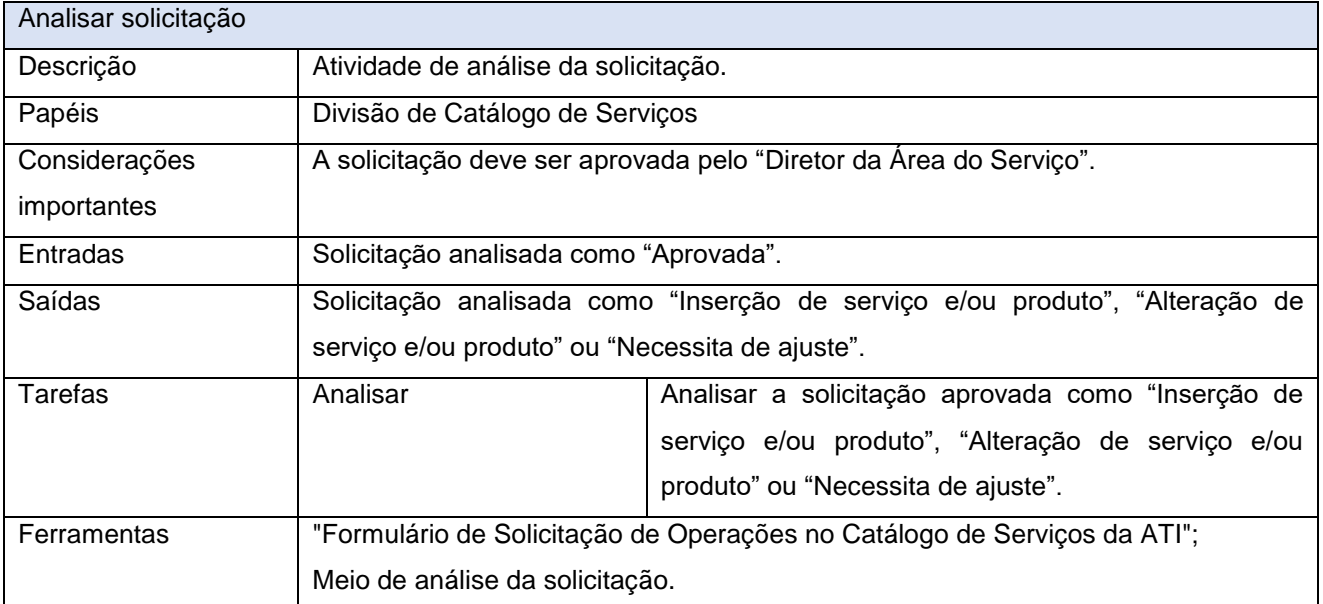

www.**ati**.to.gov.br

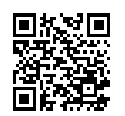

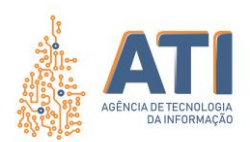

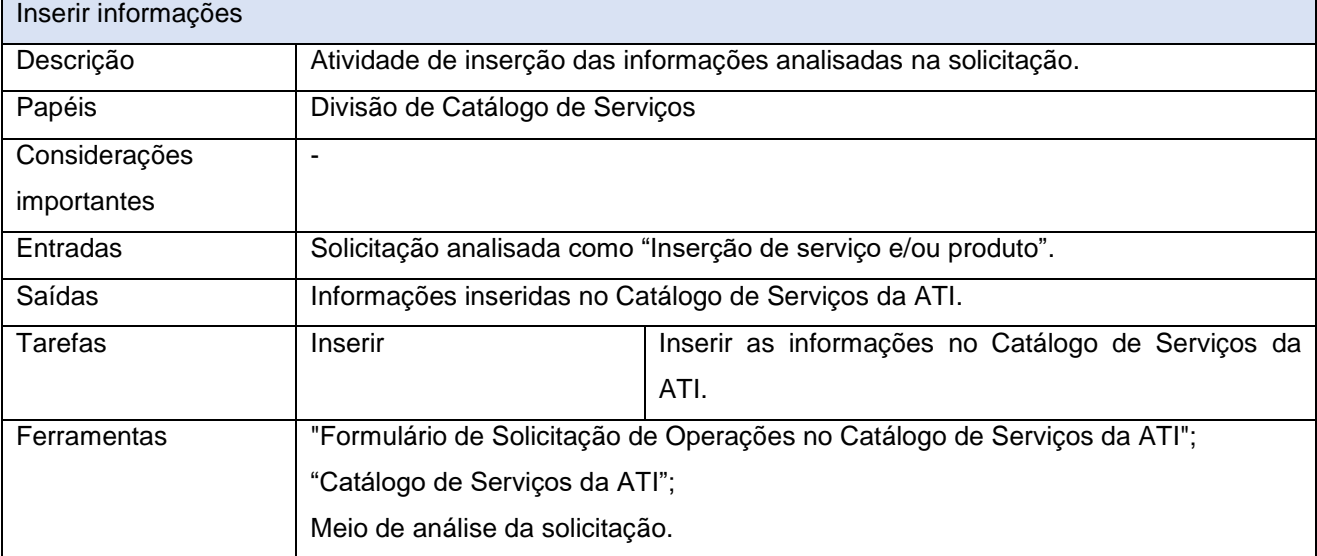

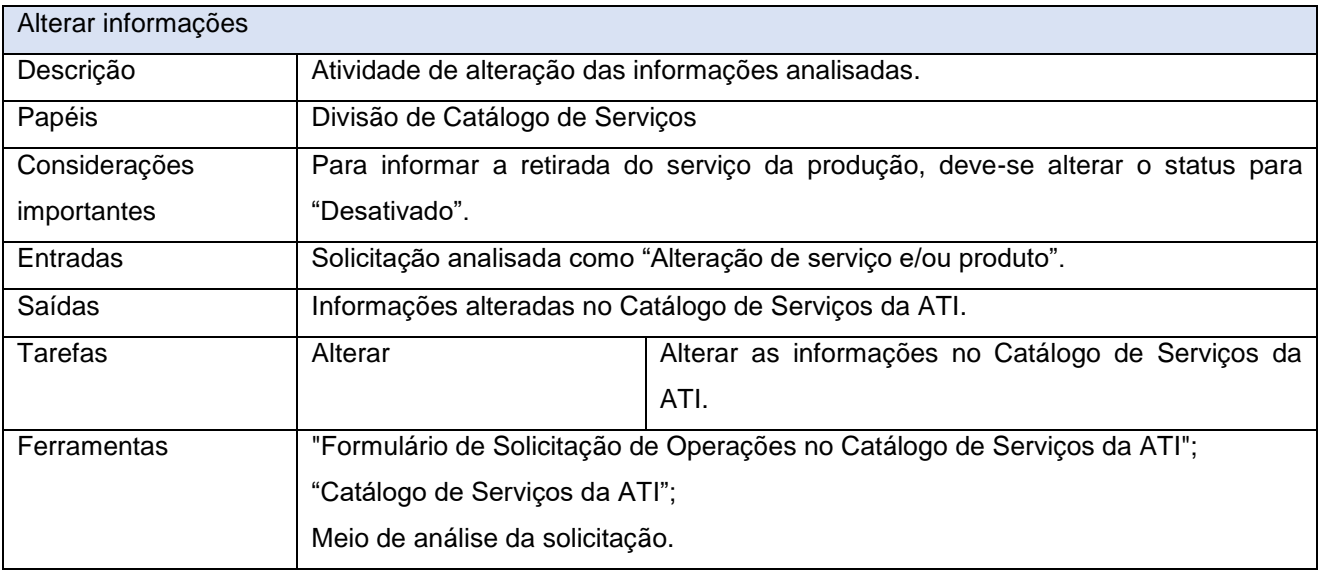

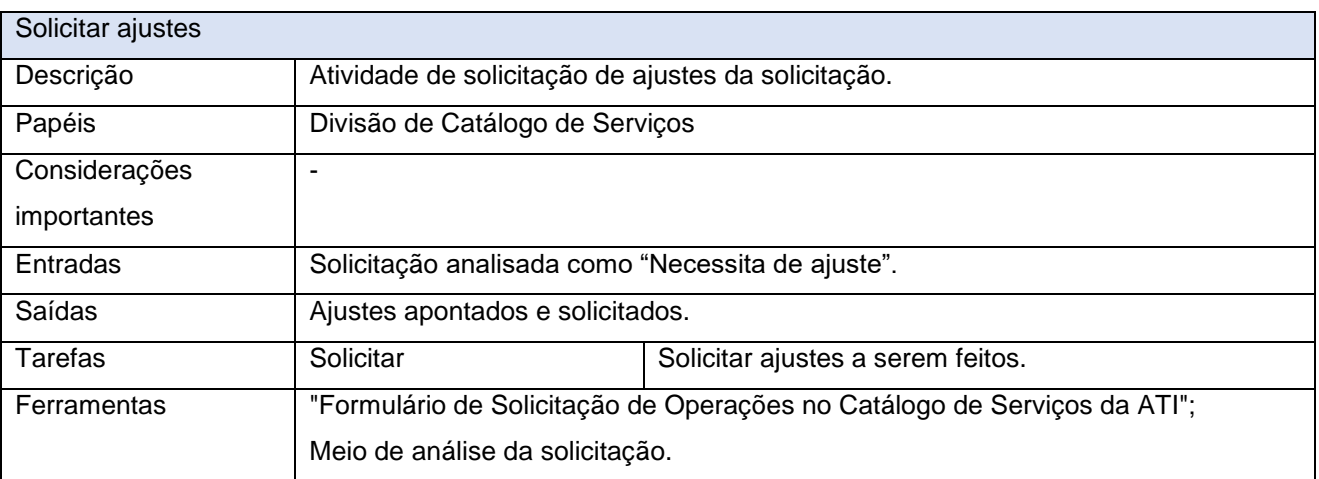

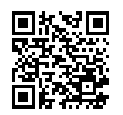

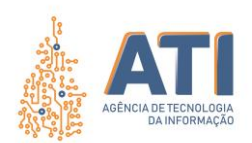

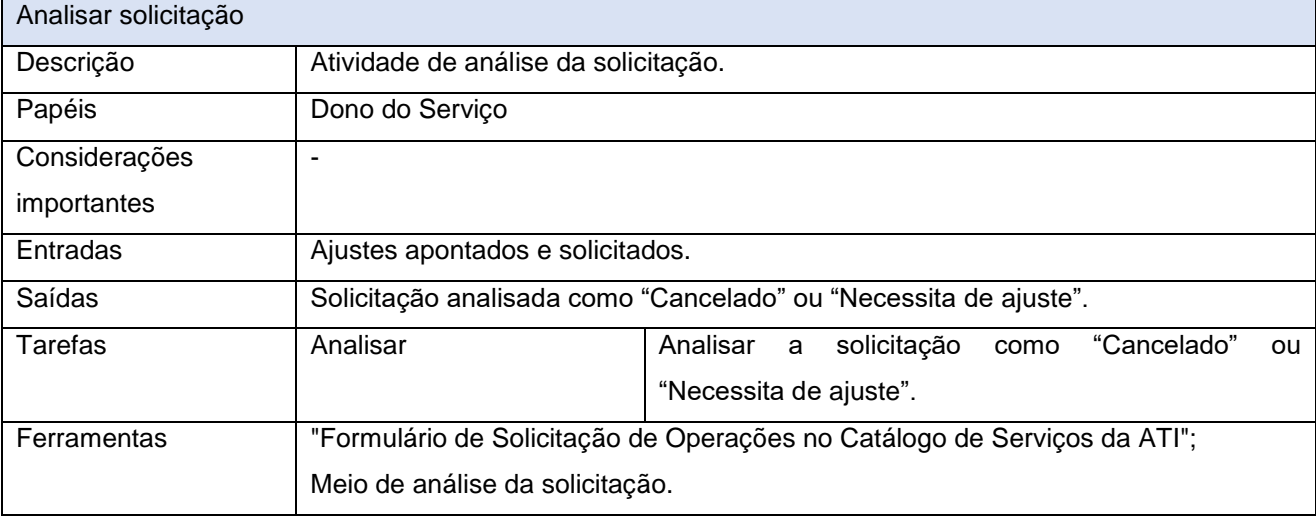

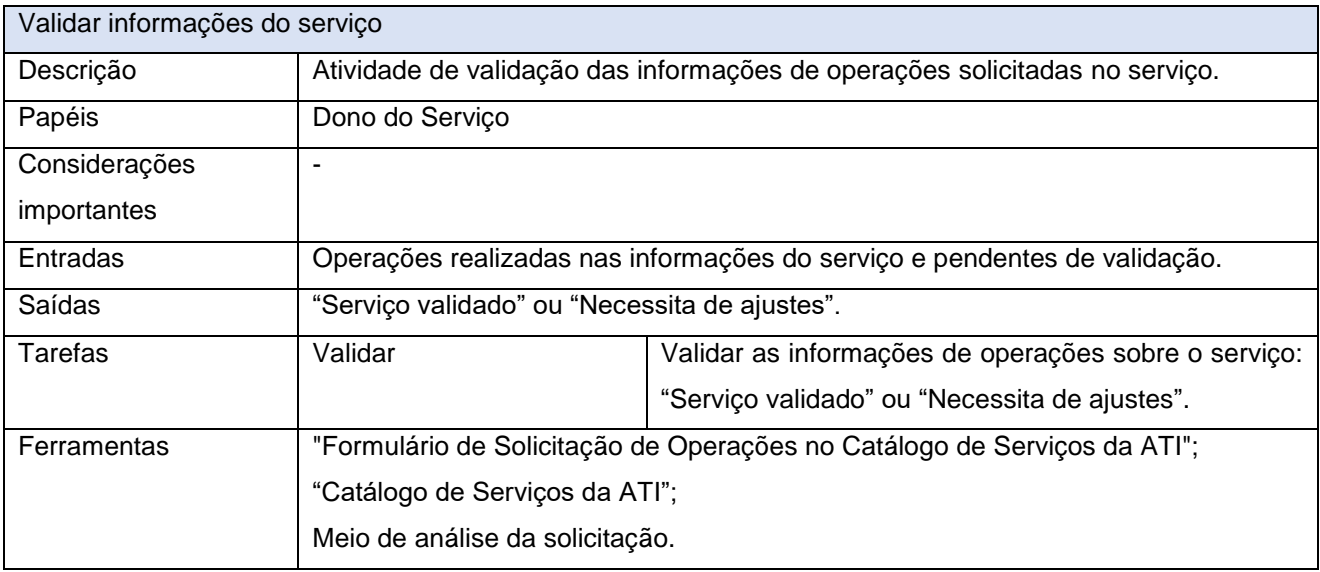

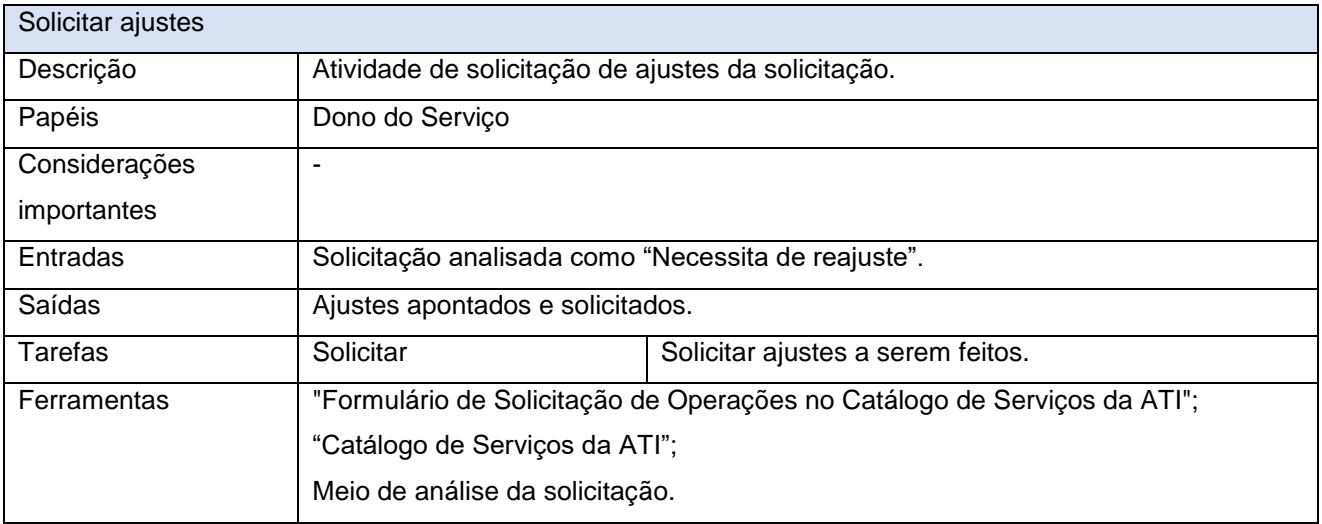

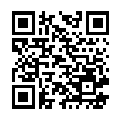

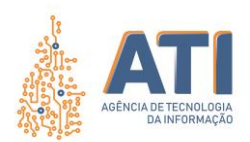

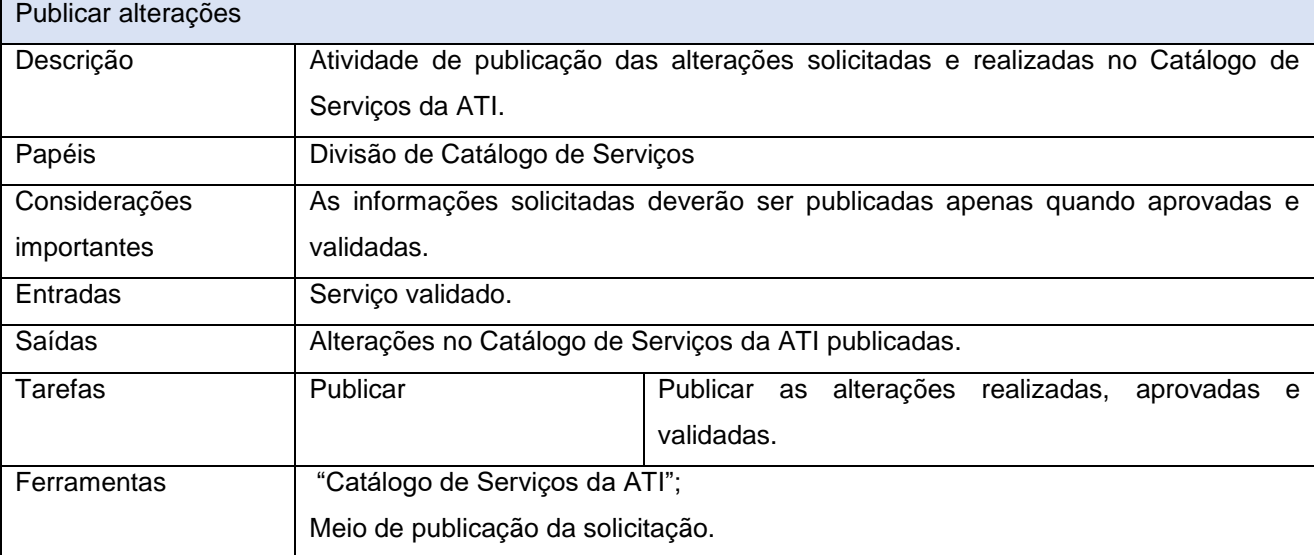

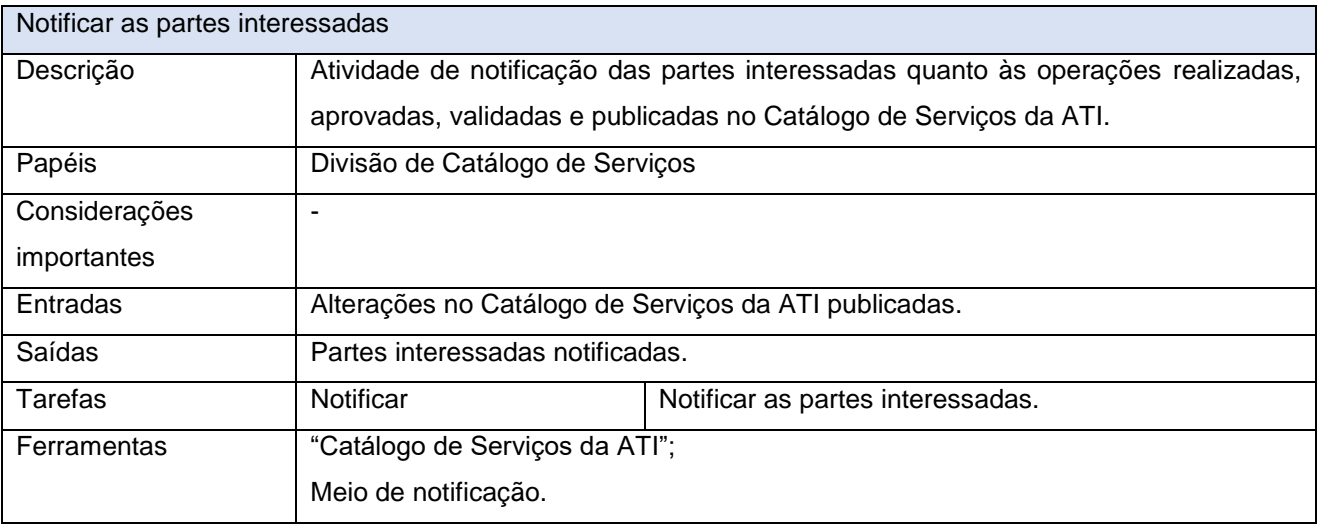

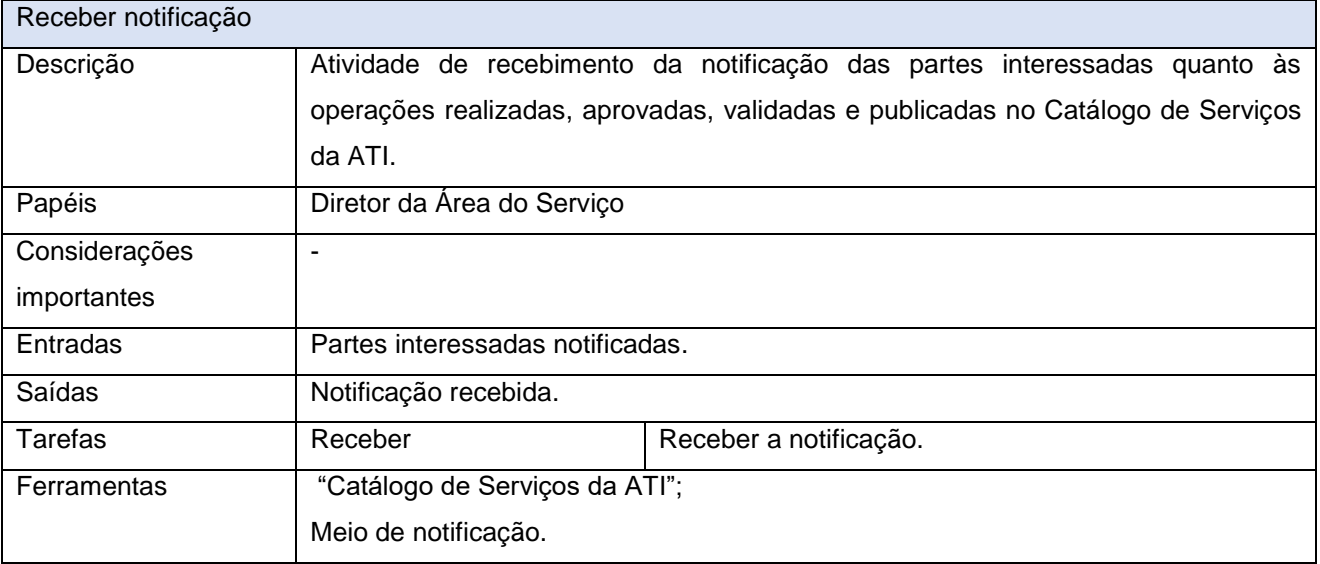

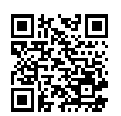

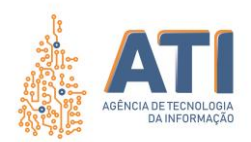

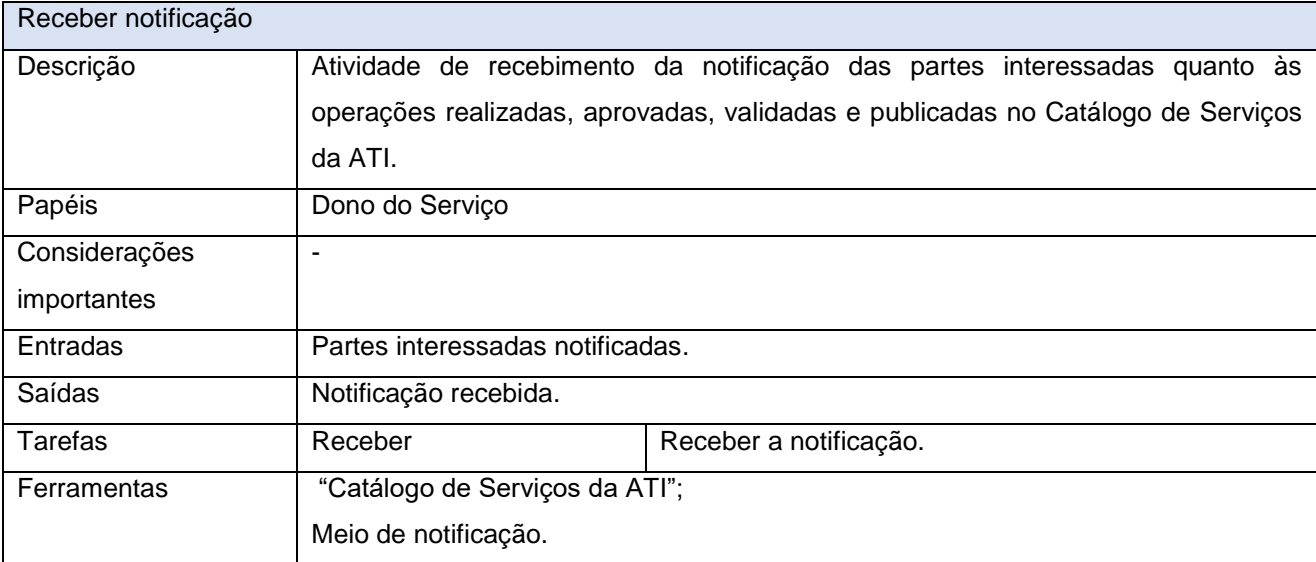

www.**ati**.to.gov.br

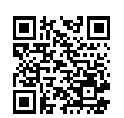

Documento foi assinado digitalmente por ALIRIO FELIX MARTINS BARROS em 09/10/2020 15:48:58.

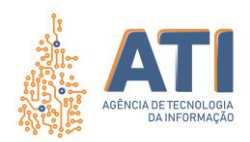

# **LEGENDA DOS ELEMENTOS BÁSICO DA NOTAÇÃO BPMN**

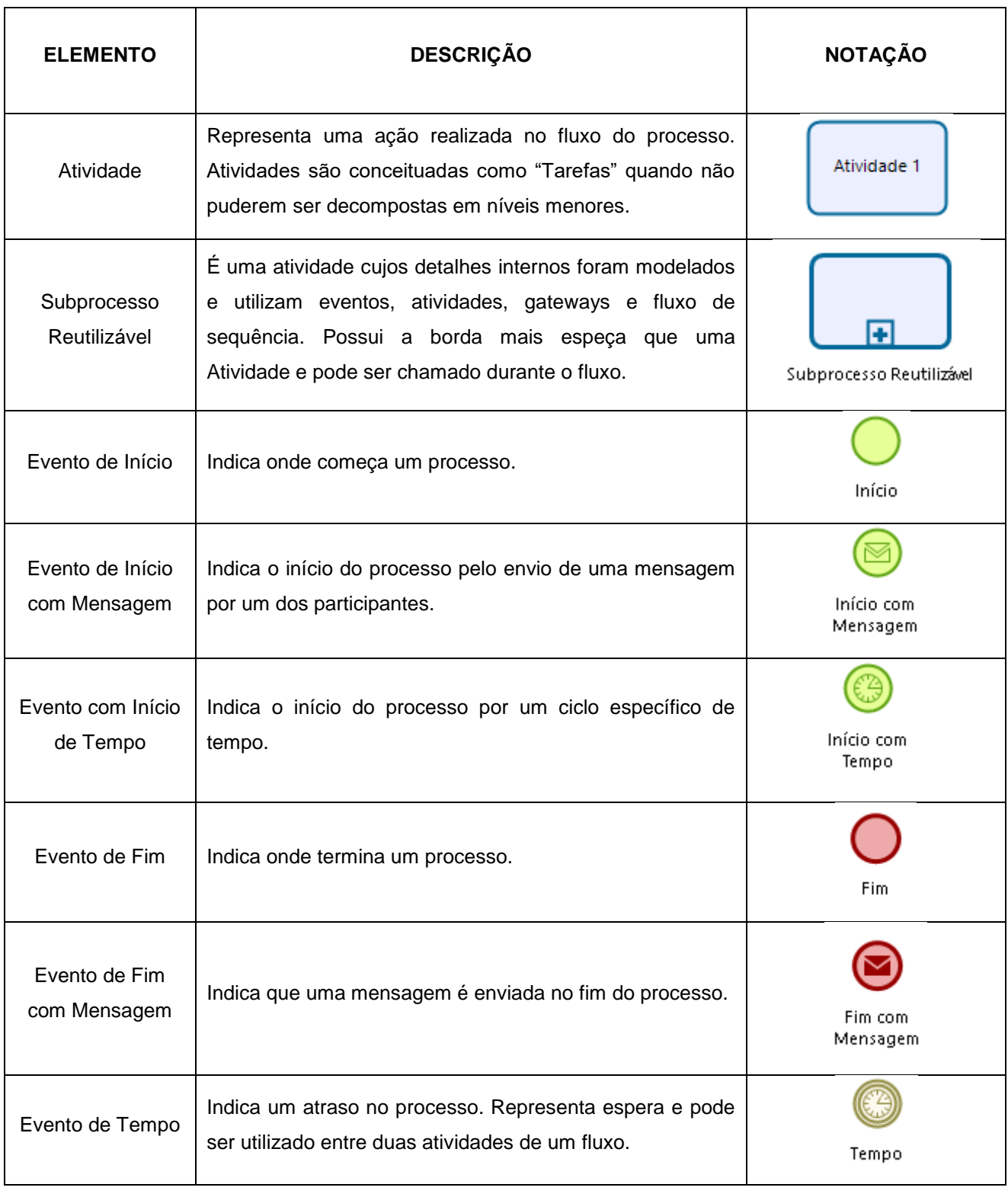

Quadra 103 Norte, Rua NO-05, Lote 02 Bairro: Plano Diretor Norte - CEP: 77.001-020 – Palmas - TO +55 (63) 3212-4500

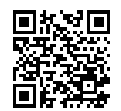

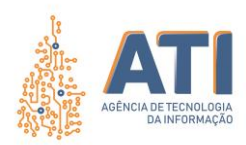

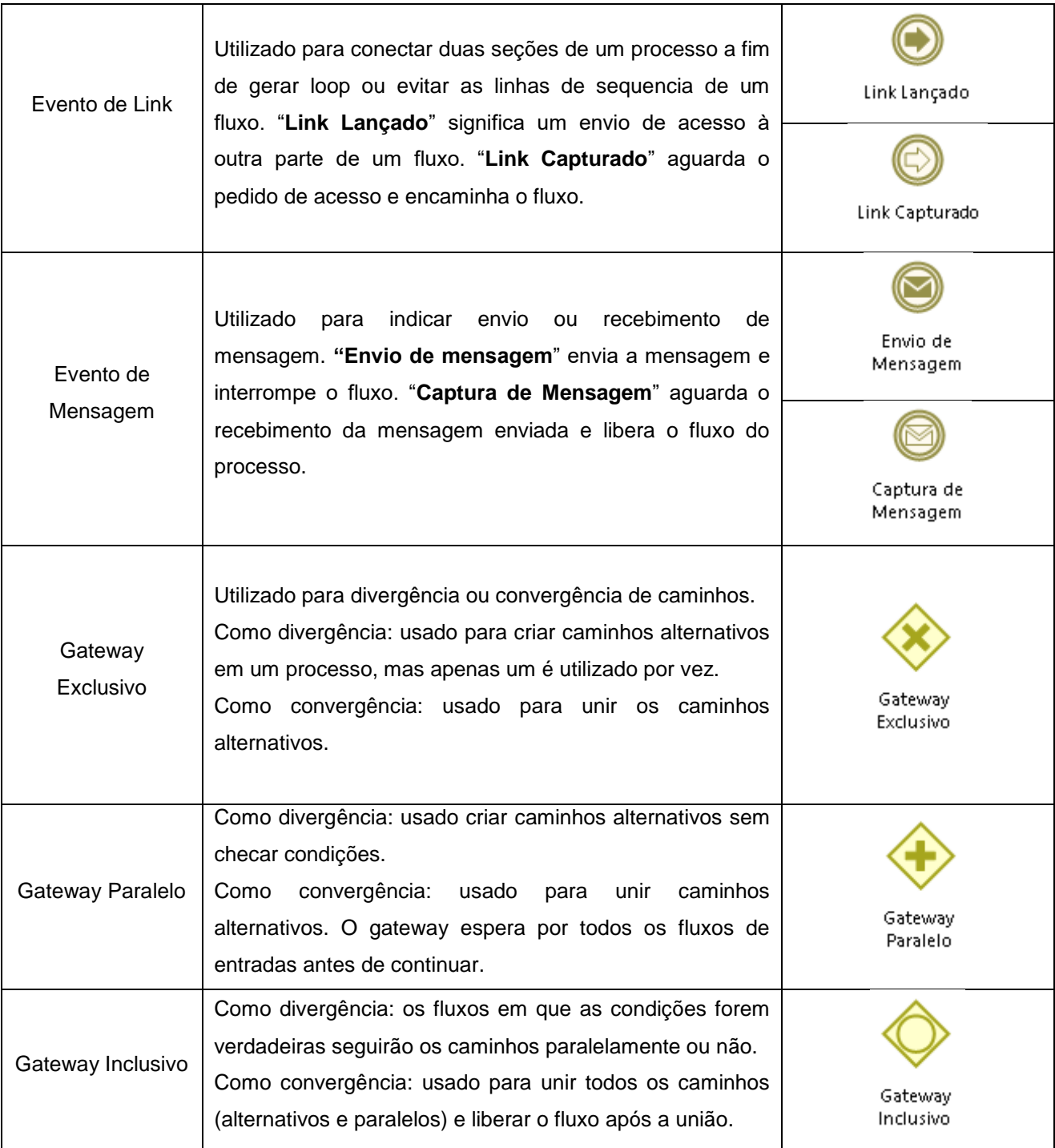

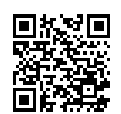

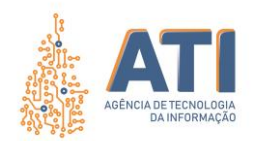

# <span id="page-16-0"></span>**REFERÊNCIAS**

BIZAGI Modeler: User Guide. 2019. Disponível em: <http://download.bizagi.com/docs/suite/1123/en/SuiteHelpEng.pdf>. Acesso em: 05 fev. 2020.

The Stationery Office. **ITIL Service Design**. 2. ed. Londres: The Stationery Office (TSO), 2011. 458 p. Disponível em: https://www.tsoshop.co.uk. Acesso em: 27 maio 2020.

www.**ati**.to.gov.br

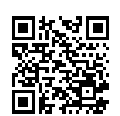

Quadra 103 Norte, Rua NO-05, Lote 02 Bairro: Plano Diretor Norte - CEP: 77.001-020 – Palmas - TO +55 (63) 3212-4500

Documento foi assinado digitalmente por ALIRIO FELIX MARTINS BARROS em 09/10/2020 15:48:58.

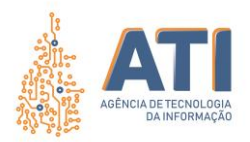

### <span id="page-17-0"></span>**VALIDAÇÃO**

*Assinatura Digital*

**Vicente Hercílio da Costa e Silva Andrade** Analista em Tecnologia da Informação Responsável pela Compilação do Documento

<span id="page-17-1"></span>**APROVAÇÃO**

*Assinatura Digital* **Telma Pereira de Souza Pinheiro** Gerente de Processos de Tecnologia da Informação

*Assinatura Digital*

**Cristina Pereira de Oliveira** Diretora de Gestão de Projetos, Processos e Inovação

*Assinatura Digital*

**Alírio Felix Martins Barros** Superintendente de Gestão e Governança de Tecnologia da Informação

www.**ati**.to.gov.br

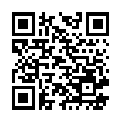

Documento foi assinado digitalmente por ALIRIO FELIX MARTINS BARROS em 09/10/2020 15:48:58.

A autenticidade deste documento pode ser verificada no site https://sgd.to.gov.br/verificador, informando o código verificador: F491D16700A2BC68

Quadra 103 Norte, Rua NO-05, Lote 02 Bairro: Plano Diretor Norte - CEP: 77.001-020 – Palmas - TO

+55 (63) 3212-4500